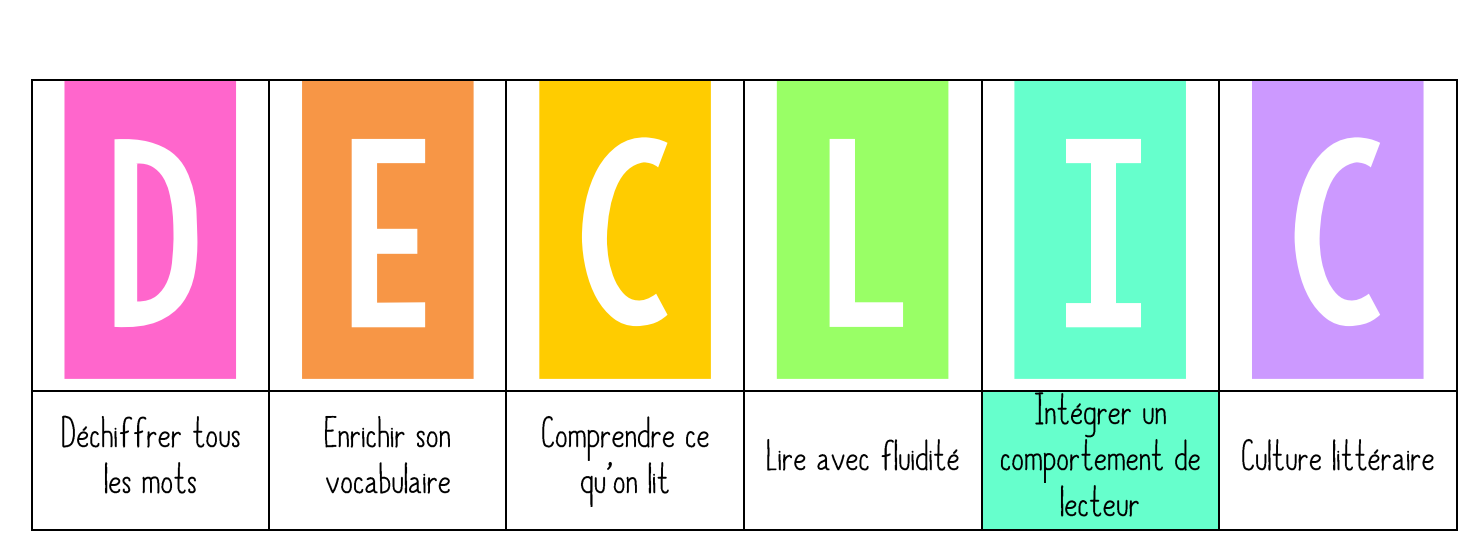

## Les droits du lecteur

« Nous avons vu qu'il fallait respecter les livres et aujourd'hui, nous allons voir que le lecteur a aussi des droits. » ➤ Accrocher l'étiquette LES DROITS DU LECTEUR dans le menu DÉCLIC.

### 2. PRATIQUE GUIDEE

« Les droits du lecteur ont été écrits par un homme appelé Daniel Pennac qui est aujourd'hui un auteur français reconnu et respecté. Mais lorsqu'il avait votre âqe, il n'aimait pas lire et était considéré comme un mauvais élève. Comme il pense que la lecture ne devrait pas être une activité pénible que des adultes imposent aux enfants, sans se soucier du plaisir qu'ils peuvent prendre, il a écrit des droits. » Montrer l'affiche des droits du lecteur puis discussion sur 5 droits :

- Le droit de ne pas lire : Que pouvez-vous faire lors du temps de lecture si vous avez le droit de ne pas lire ? Regarder, les images, écouter une histoire, rêver...
- Le droit de sauter des pages : Pourquoi avoir le droit de sauter des pages ? Parce que certains passages peuvent nous sembler moins intéressants que d'autres et qu'il serait dommage de ne pas lire ce qui nous intéresse parce qu'on se force à lire ce qui nous plait moins.
- · Le droit de ne pas finir un livre : Quand pouvez-vous arrêter la lecture d'un livre ? Lorsque le livre est trop compliqué, lorsque le sujet ne nous intéresse pas.
- · Le droit de relire : Pourquoi relire un livre que l'on a déjà lu ? Parce qu'on peut comprendre des choses qu'on n'avait pas comprises avant, parce qu'on l'aime et qu'on a pris du plaisir la première fois.
- <u>Le droit de lire n'importe quoi</u> : Lors du temps de lecture vous pouvez choisir ce que vous voulez : BD, roman, conte, album, journal ou magazine.

#### 3. PRATIQUE AUTONOME

Les élèves rejoignent leur nid de lecteur et lisent en autonomie.

➤ Accrocher l'affiche LES DROITS DU LECTEUR dans la bibliothèque.

# Les droits du lecteur

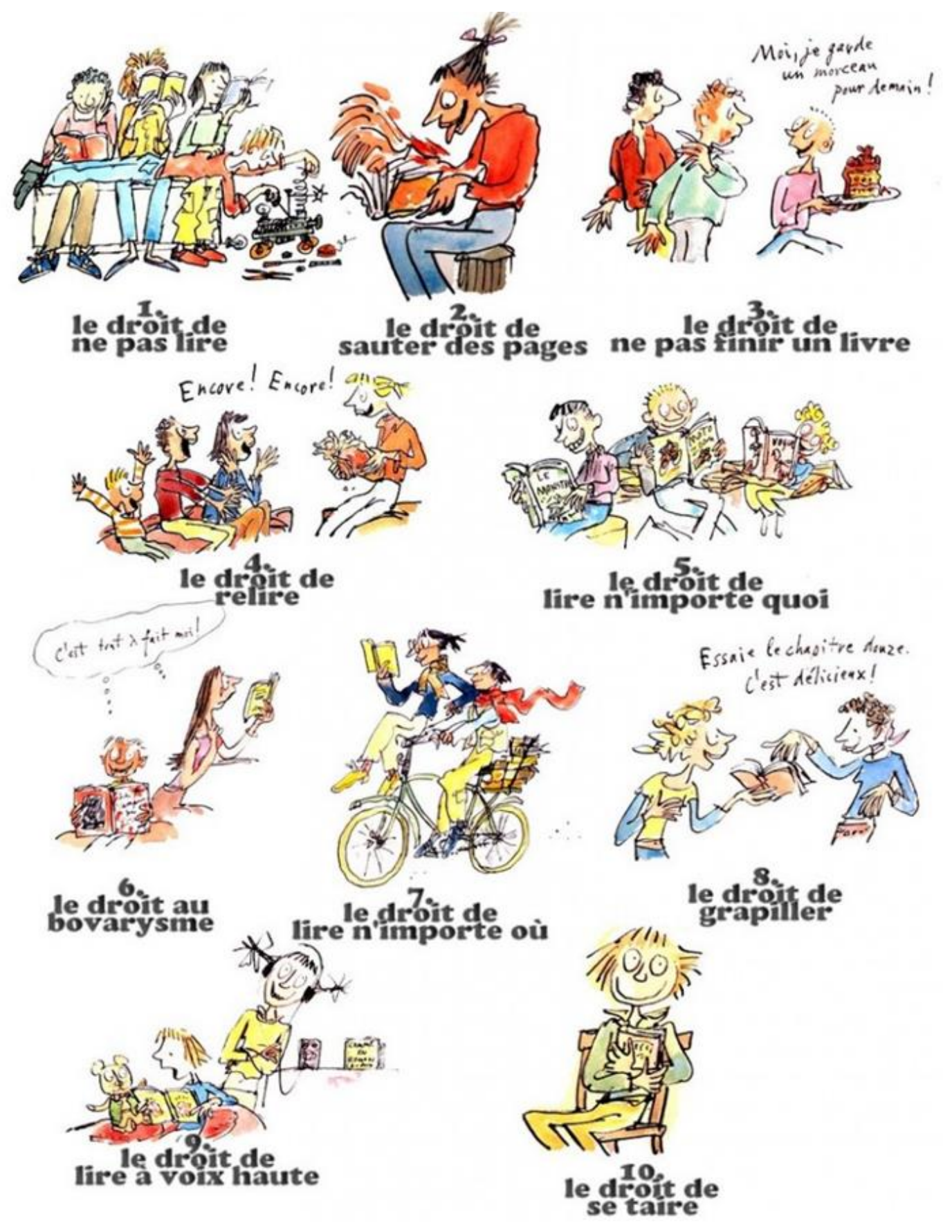